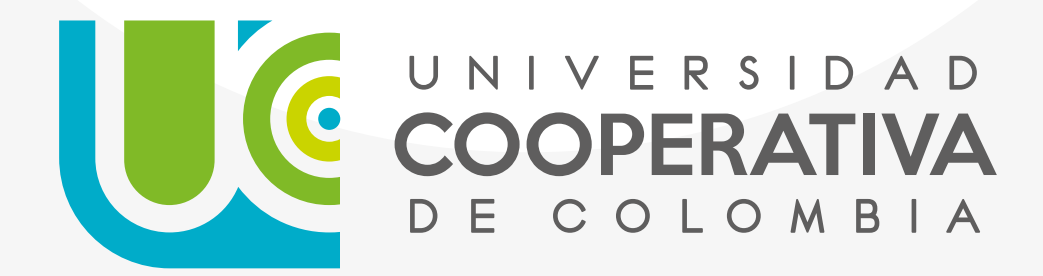

Manual de Imagen Corporativa Universidad Cooperativa de Colombia Guía de implementación de marca

> *\*Última actualización 28 de enero de 2019 Dirección Nacional de Comunicaciones Medellín - Colombia*

#### ®Universidad Cooperativa de Colombia 2018. Todos los derechos reservados

Manual desarrollado por la Dirección Nacional de Comunicaciones Medellín - Colombia

En este libro se establecen los parámetros y directrices para el cuidado del destintivo visual de la Universidad Cooperativa de Colombia, por lo tanto, este ejemplar es la herramienta principal a la hora del desarrollo de cualquier despliegue publicitario donde la marca desee exponer un mensaje claro, directo y efectivo.

#### Índice Logating Dreferente

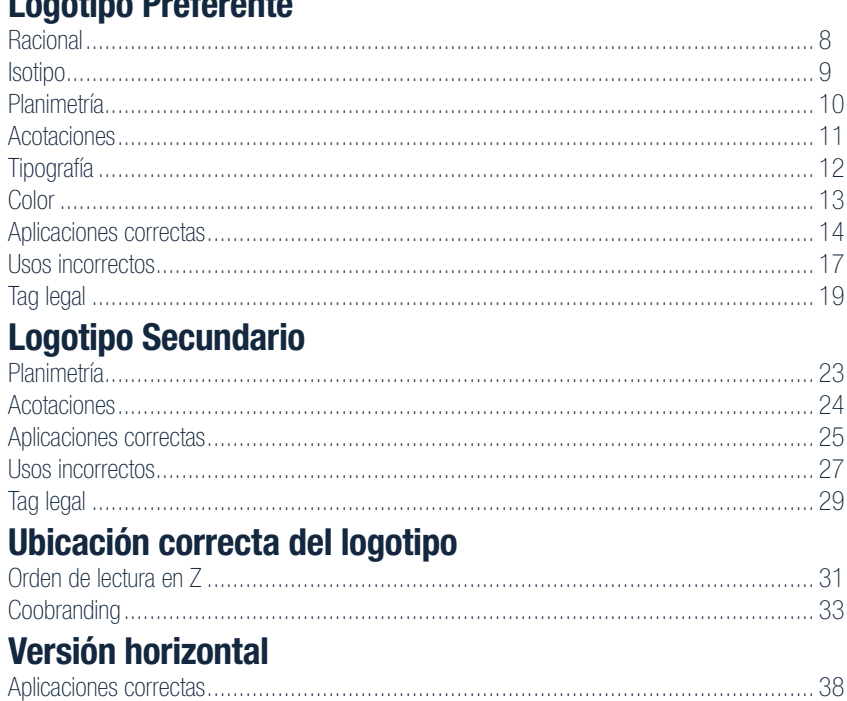

# Logotipo Preferente

Racional l Isotipo l Planimetría l Acotaciones l Tipografía l Color l Tag legal l Aplicaciones correctas l Usos incorrectos

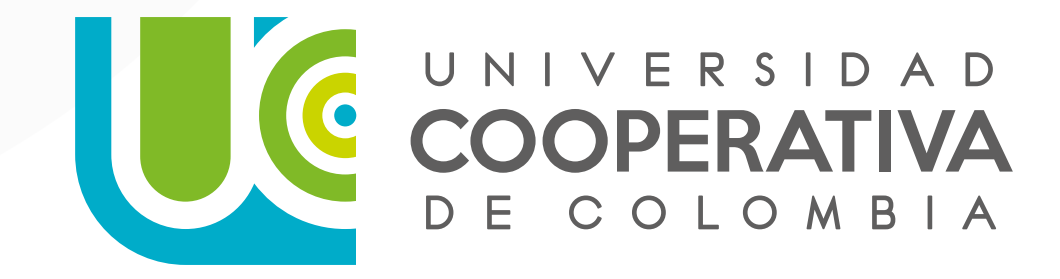

# **Racional**

El logotipo está formado por la unión de las iniciales del nombre de la universidad (UCC) dispuestas de manera concéntrica, tiene como idea principal comunicar la unión en la búsqueda de un fin común, significado del cooperativismo.

Los colores corporativos son el aguamarina, verdes en diferentes gamas y gris que juntos generan un clima cromático que evoca conceptos asociados a nociones abstractas como la seguridad y tranquilidad, en el caso del aguamarina, o vitalidad y ecología en el caso de las tonalidades verdes.

# **Isotipo**

Para el desarrollo del isotipo se tomaron elementos como las siglas UCC y la diana como enfoque hacia un objetivo en común que a su vez se vuelve una onda expansiva.

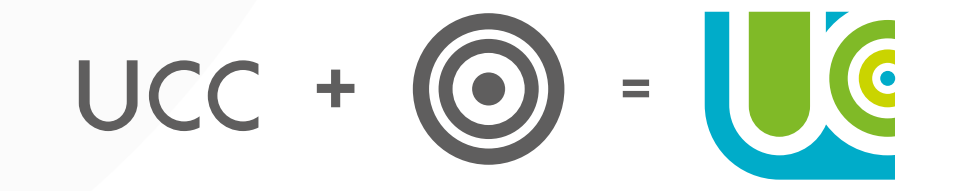

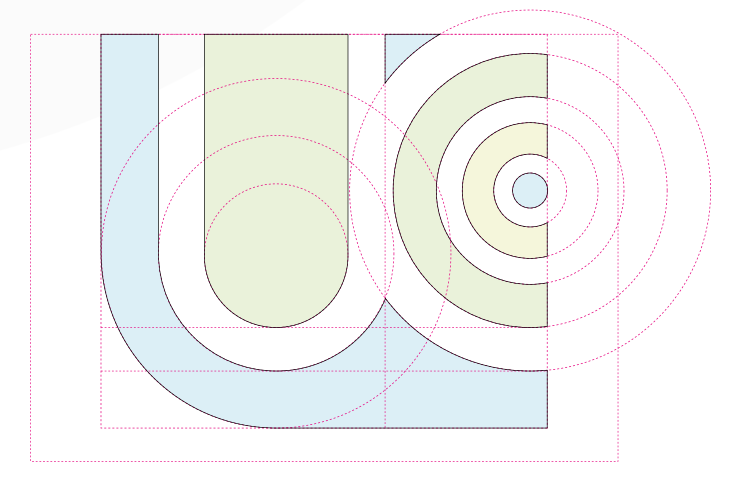

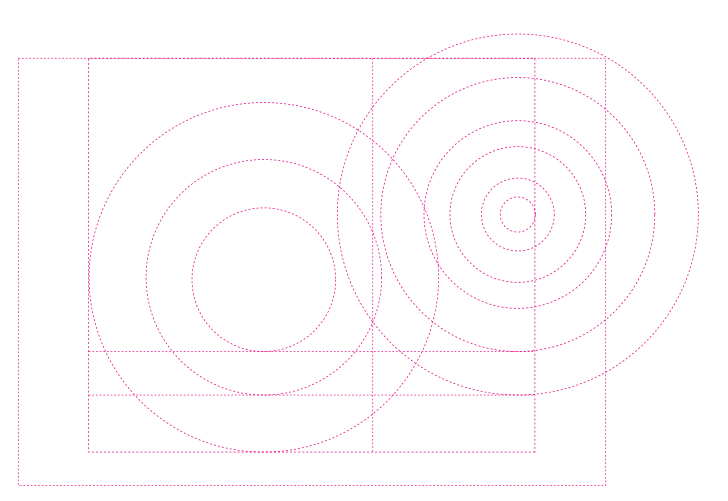

# Planimetría

Esta cuadrícula es la guía para la ampliación y adaptación proporcional del logotipo a grandes formatos, ya sean medios digitales o impresos. Además, expone un área segura dentro de la cual no debe de ingresar ningún otro elemento, ya que puede alterar la armonía visual del logotipo.

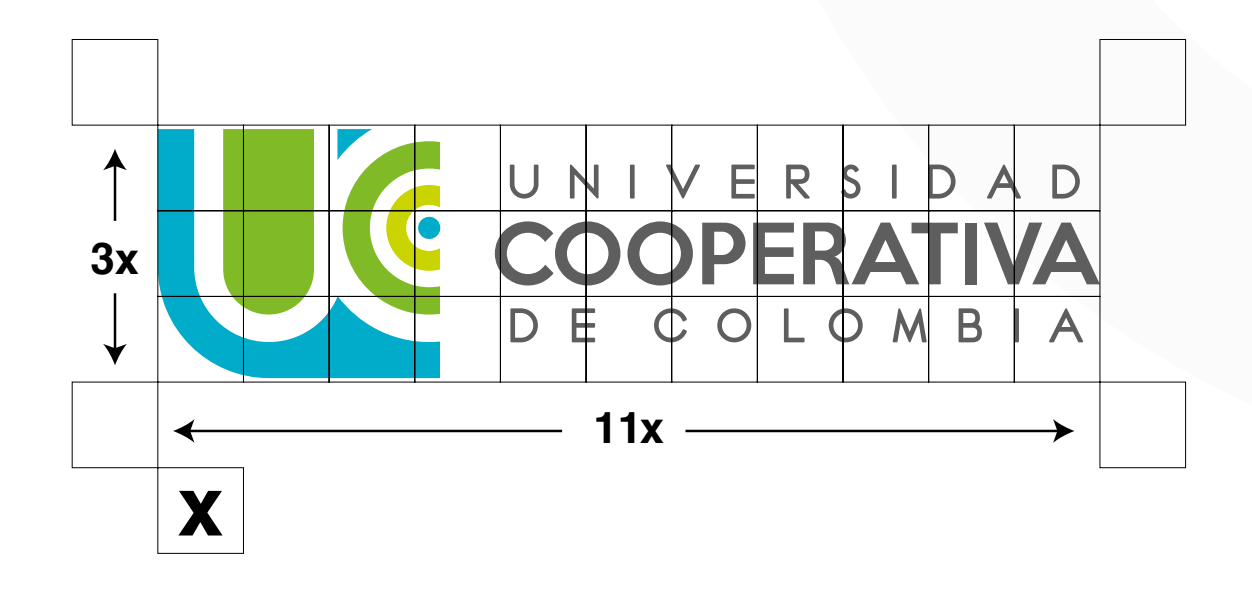

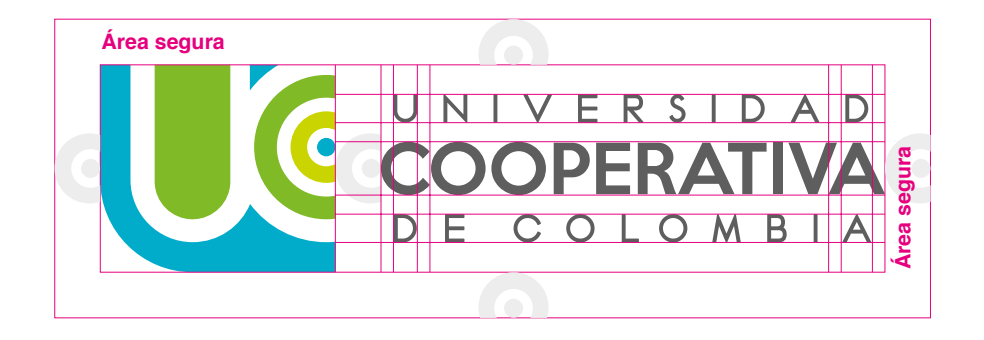

# Acotaciones

Con estas medidas de relación, se exponen las características y la distribución de los elementos de forma armónica en el espacio para conservar su proporción a la hora de la reproducción del logotipo y evitar las alteraciones del mismo.

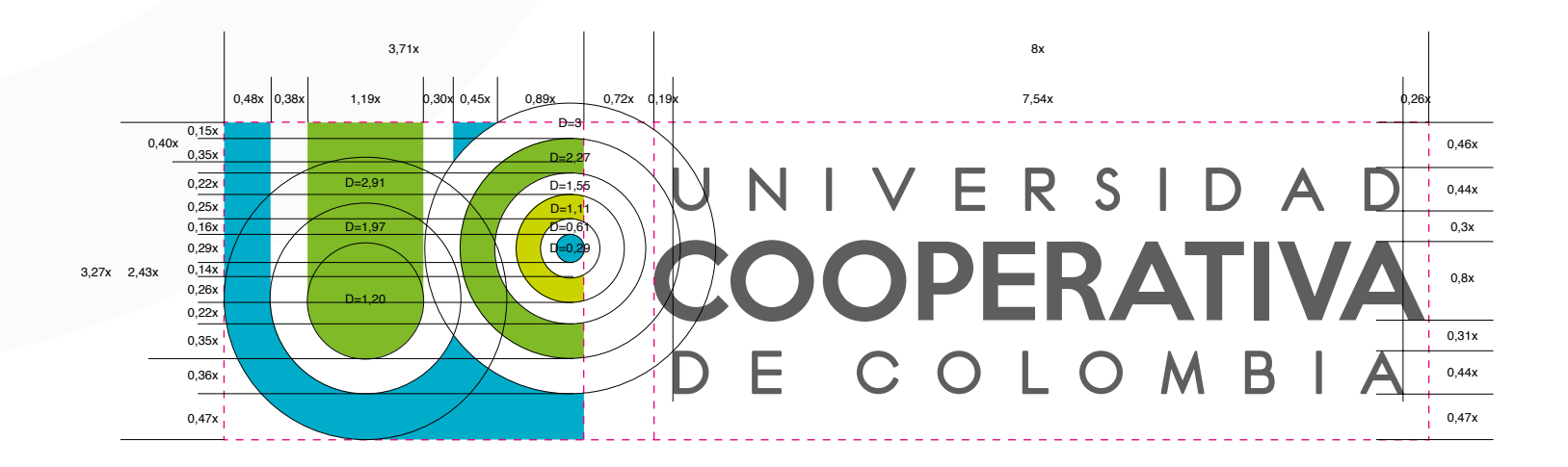

# Tipografía

Estas son las fuentes acompañan el isotipo de la Universidad Cooperativa de Colombia.

#### UNIVERSIDAD )OPERATIVA E COLOMBIA

Madeleina Sans (Modificada) abcdefghijklmnopqrstuvwxyz ABCDEFGHIJKLMNOPQRSTUVWXYZ áéíóúñÁÉÍÓÚ Ñ 1234567890 ¡!¿?"·\$%&/()^\*¨\_-:;ºª\|@#¢¬÷""´><

#### UNIVERSIDAD COOPERATIVA DE COLOMBIA

#### Keep Calm Medium

abcdefghijklmnopqrstuvwxyz ABCDEFGHIJKLMNOPQRSTUVWXYZ áéíóúñÁÉÍÓÚÑ 1234567890 i!¿?"·\$%&/()\*¨\_-:;°ª\|@#¢S¬÷""≠´><≤

# Color

Paleta cromática que hace parte del logotipo de la Universidad Cooperativa de Colombia, la cual le da vida e incide psicológicamente en la percepción de la identidad corporativa.

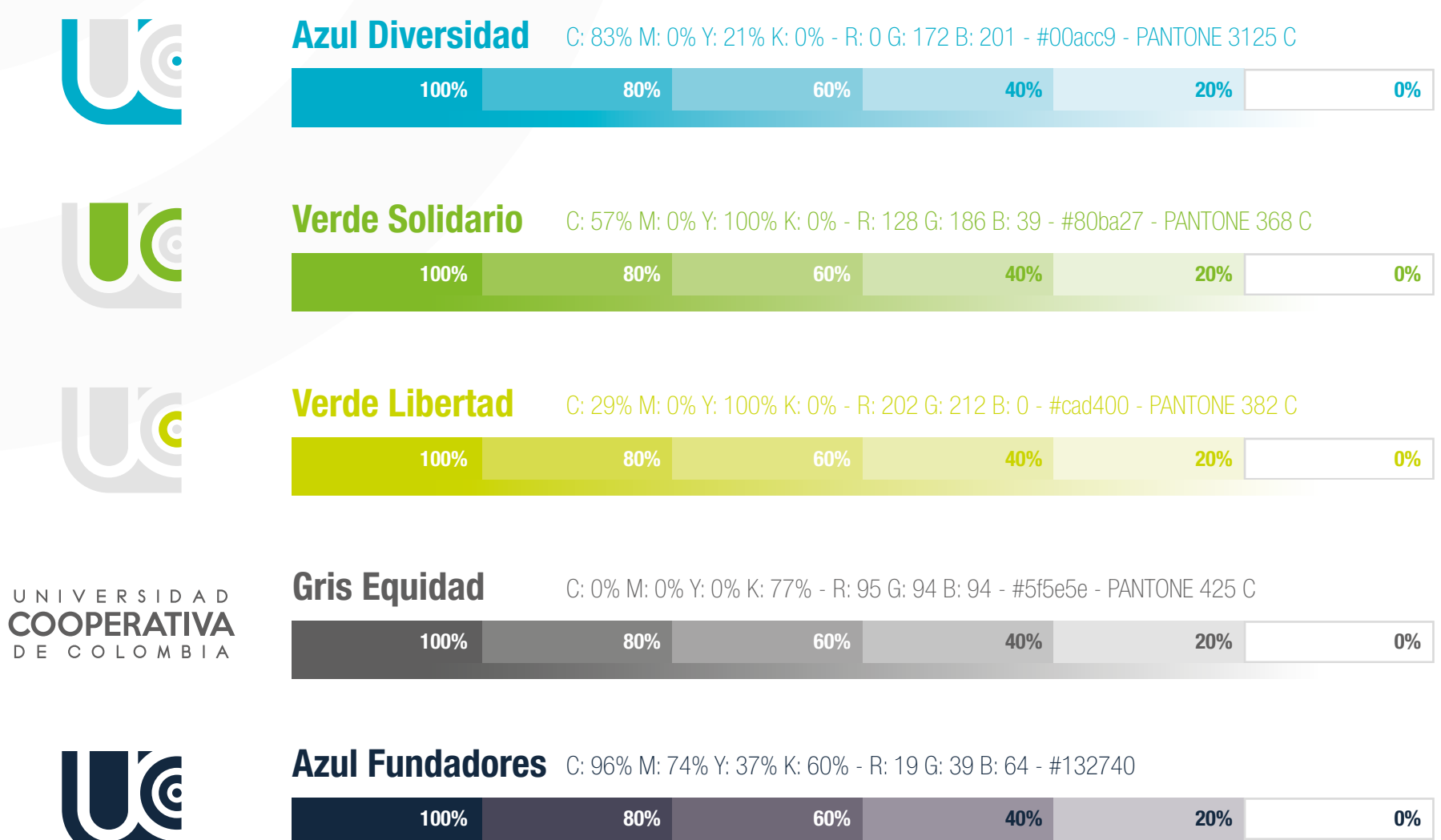

# Aplicaciones correctas

Estas son las formas correctas de aplicación del logotipo, según el sustrato donde vaya a ser aplicado para garantizar la plena legibilidad y contarste del mismo.

**Policromía**

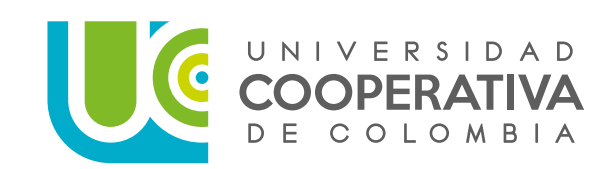

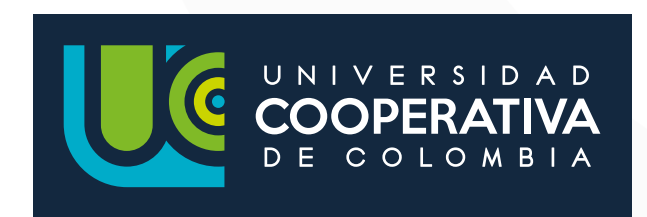

**Escala de Grises**

**Positivo**

**Negativo**

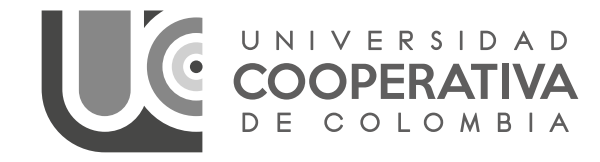

COOPERATIVA

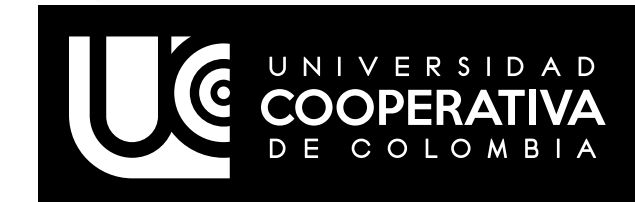

**1 tinta Azul Diversidad**

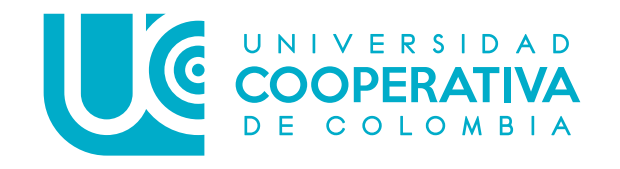

**1 tinta Negro Equidad**

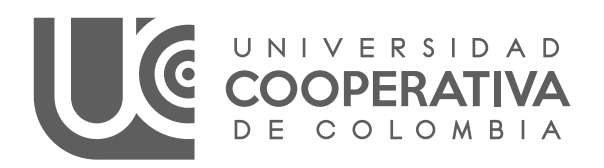

**1 tinta Azul Fundadores**

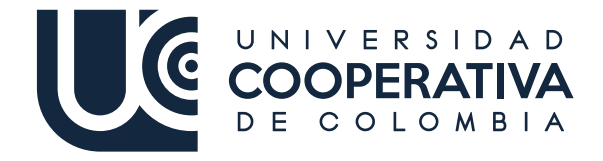

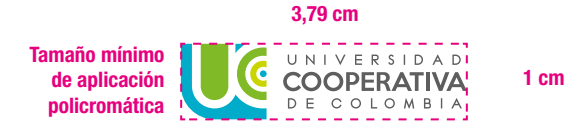

#### Contenedor de logotipo para fotografías

El reconocimiento y posicionamiento es nuestro objetivo de comunicación principal para el logo, por esto siempre se debe procurar que el distintivo visual aparezca en su versión policromática y sobre fondo blanco o el azul corporativo.

En fotografías se debe emplear el contenedor del logotipo.

Sobre fondos de color plano puede usarse el logotipo en su versión blanca.

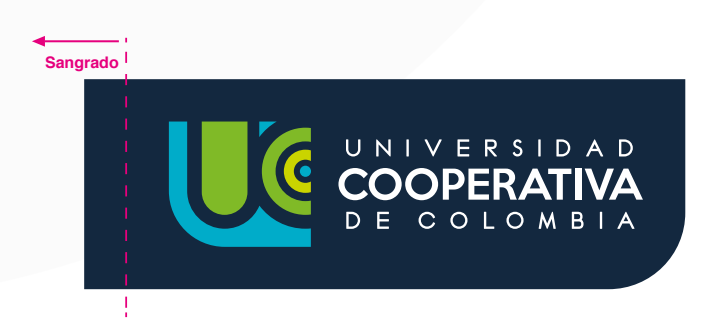

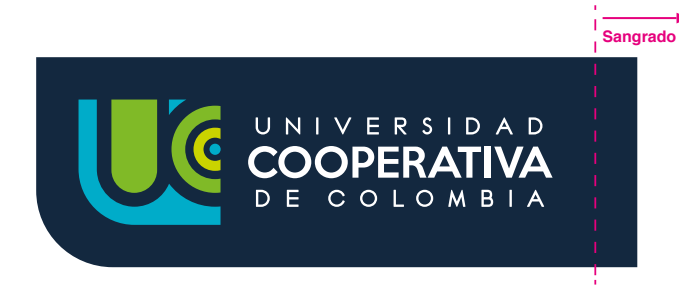

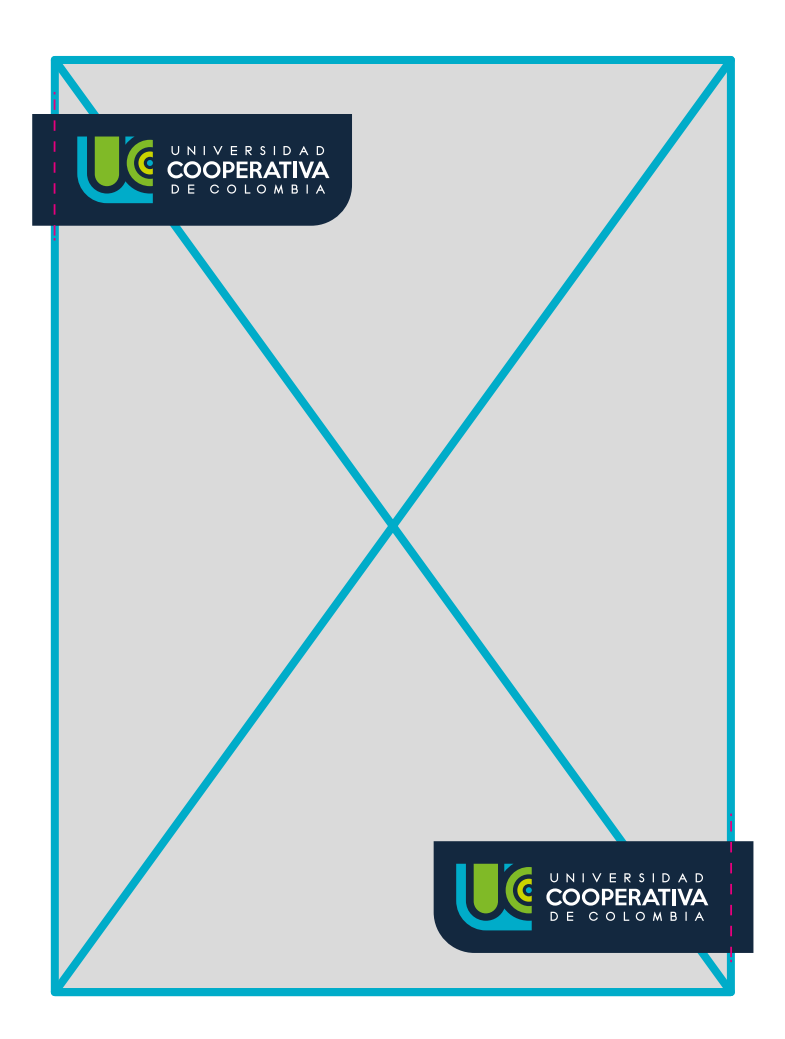

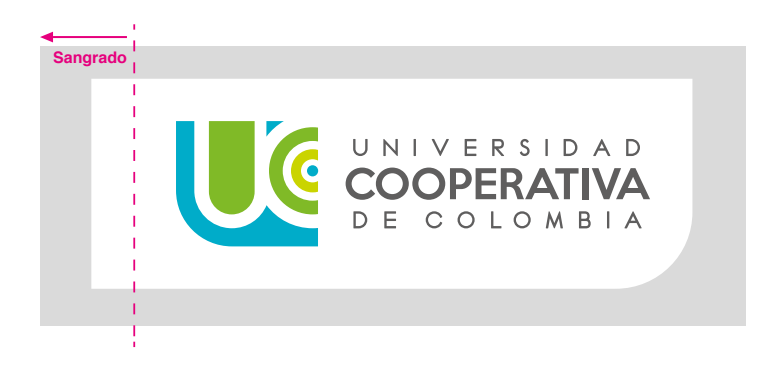

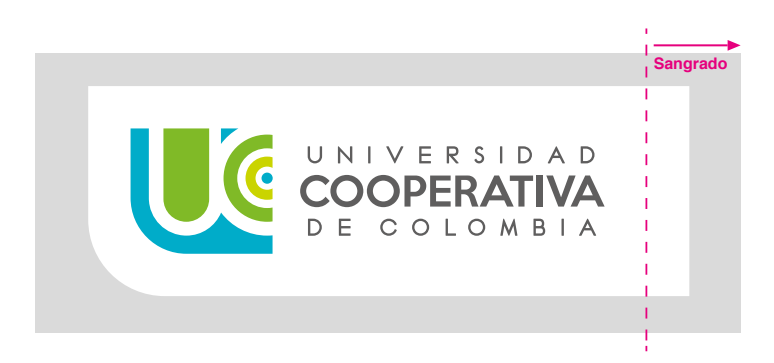

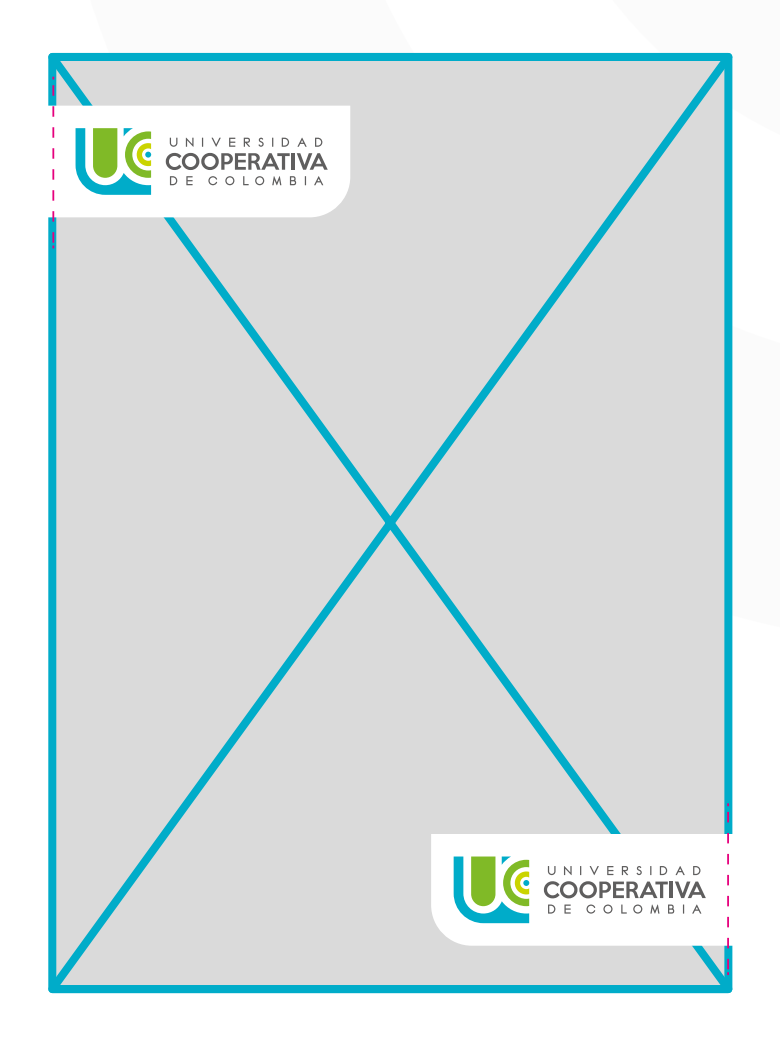

# Usos incorrectos

Se considera uso incorrecto a cualquier aplicación que altere o distorsione el color y forma del logotipo y no estén especificadas en el apartado: "Aplicaciones", al igual que elementos que invadan el área segura, total o parcialmente del mismo.

- 1. Utilizar cualquier versión de logotipo diferente a las permitidas en este manual.
- 2. Utilizar un color diferente a los mencionados en este manual.
- 3. Cambiar la distribución de los elementos del logotipo.
- 4. Usar la versión policromática sobre fondos y colores que no generen que no contrasten o impidan la fácil lecturabilidad y legibilidad del logotipo.
- 5. Utilizar texturas o fotografías de fondo que vayan en contra de la imagen de la universidad.
- 6. Modificar el tamaño de los elementos.
- Quitar cualquier elementos del logotipo. 7.
- Distorsionar el logotipo. 8.
- **9.** Intercambiar colores entre los elementos.

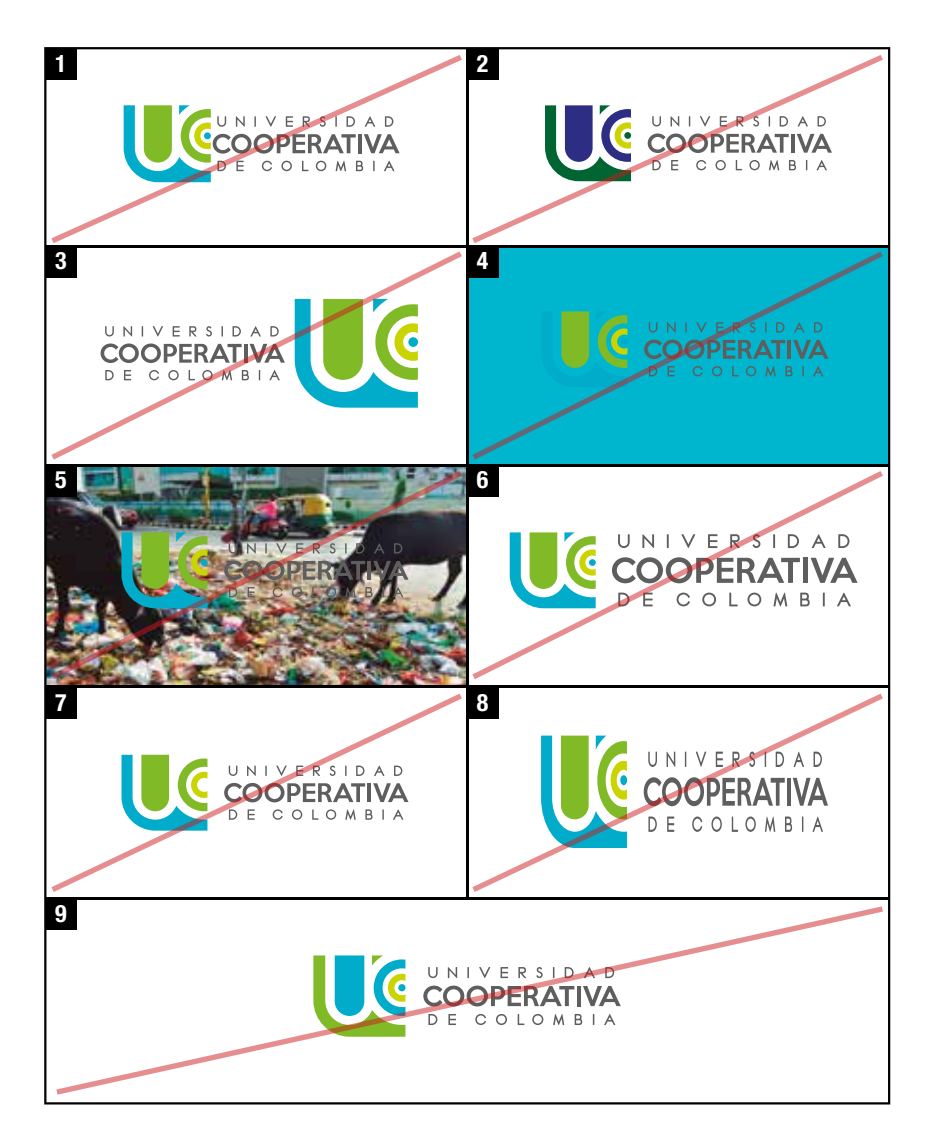

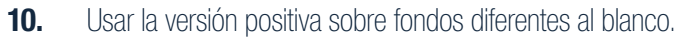

- Girar el logotipo. 11.
- Mutilar el logotipo. 12.
- Agregar elementos. 13.
- Usar sombras o rebordes. 14.
- Colocar cualquier elemento en el "Área segura" del logotipo. 15.
- Reducir el logotipo más allá del mínimo permitido. 16.

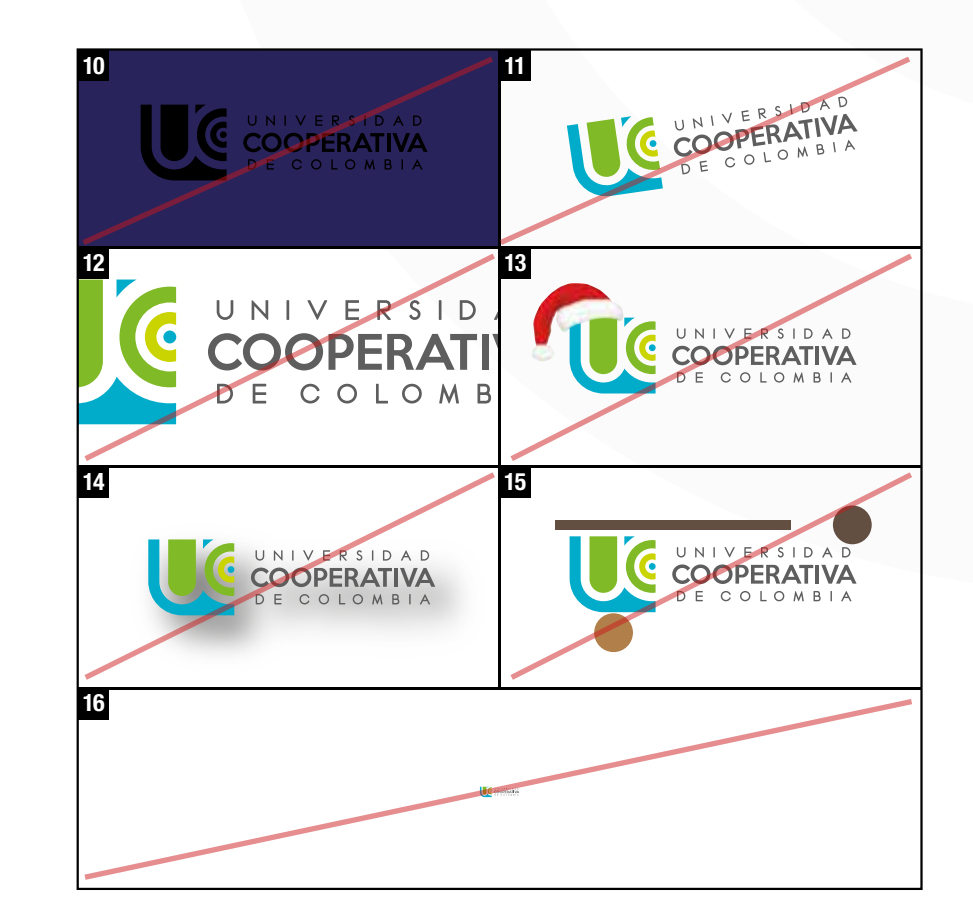

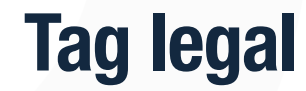

Elemento legal que por normativa del Ministerio de Educación siempre debe acompañar al logo en todo material publicitario

#### **VIGILADA MINEDUCACIÓN**

De acuerdo a los estatutos legales de la resolución número 12220 de 2016, elaborada por el Ministerio de Educación Nacional, todas las instituciones de educación superior deben cumplir con ciertos parámetros para realizar publicaciones, con el fin de verificar que la información que se da al público sea veraz y objetiva.

En el Articulo 4: "Advertencia "Vigilada Mineducación". Las Instituciones de educación superior están obligadas a emplear la advertencia "Vigilada Mineducación" de manera visible y clara en todas las piezas publicitarias que realicen en medios de divulgación…".

En la Misma resolución en el artículo 5, informa del lugar donde se debe colocar la leyenda en el caso de que se realicen piezas publicitaras en conjunto con otras instituciones tanto de educación superior como otras entidades, se encuentra escrito de la siguiente manera: "Piezas publicitarias conjuntas. Cuando se trate de piezas publicitaras conjuntas, en las cuales se incluya a entidades, instituciones u organizaciones que no estén sometidas a inspección y vigilancia del Ministerio de Educación nacional, la expresión "vigilada mineducación" deberá estar al lado inferior del nombre de la institución de educación superior…"

Izquierda

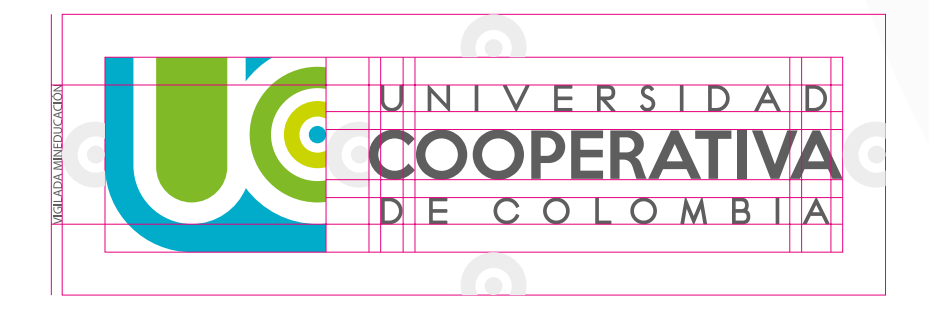

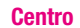

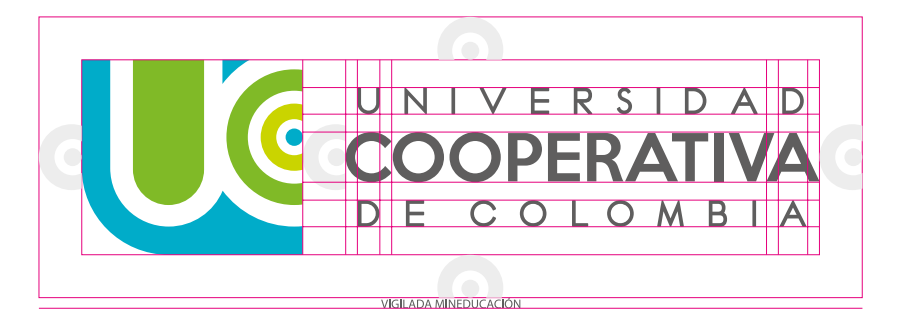

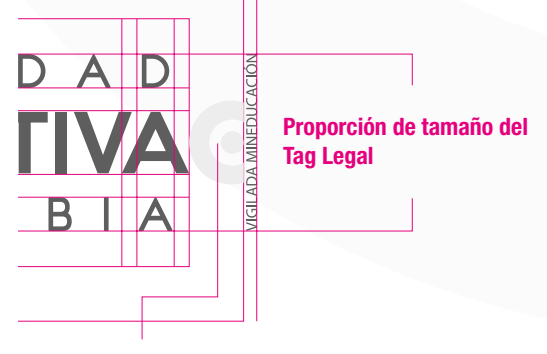

Ya que el tag legal no hace parte del logo, no debe incluírse dentro del área de respeto

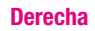

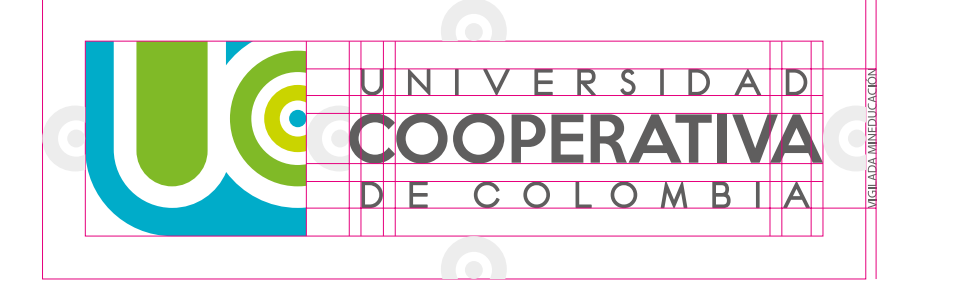

# Logotipo Secundario

Planimetría l Acotaciones l Tipografía l Color l Tag legal l Aplicaciones correctas l Usos incorrectos

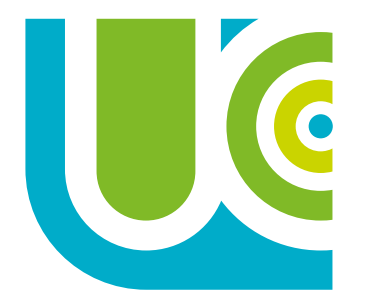

#### UNIVERSIDAD **COOPERATIVA** DE COLOMBIA

Su uso principal es cuando la pieza es muy vertical y este logotipo puede ofrecer mejor visibilidad del nombre de la institución.

# Planimetría

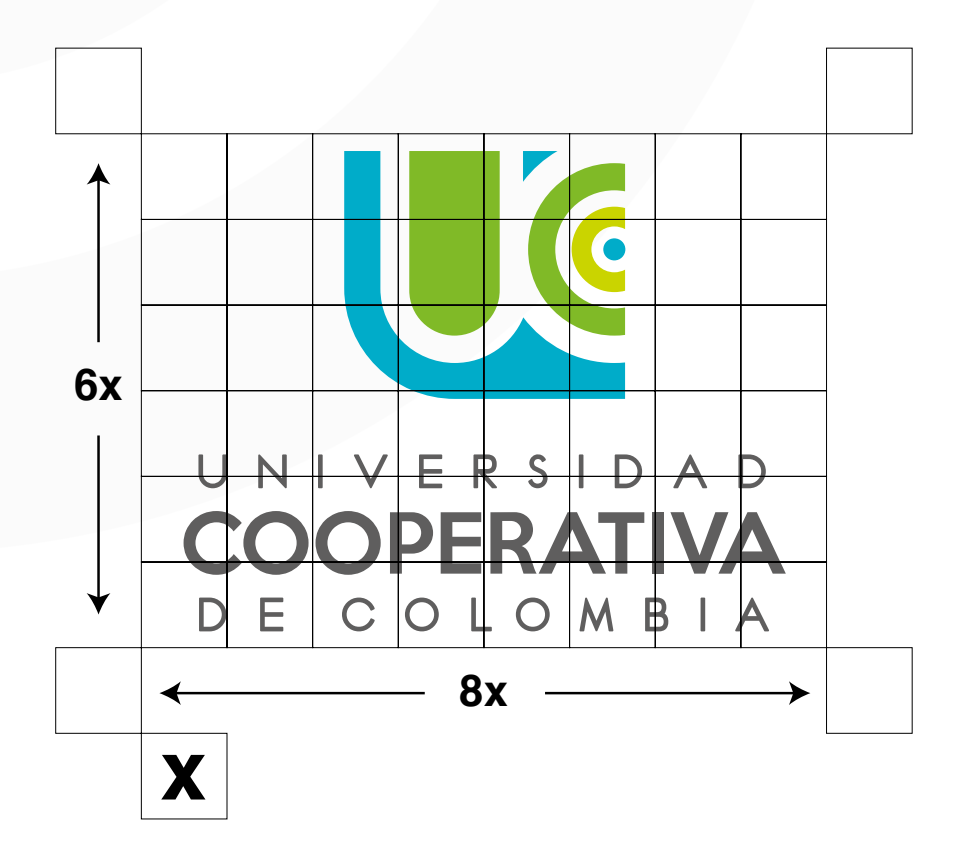

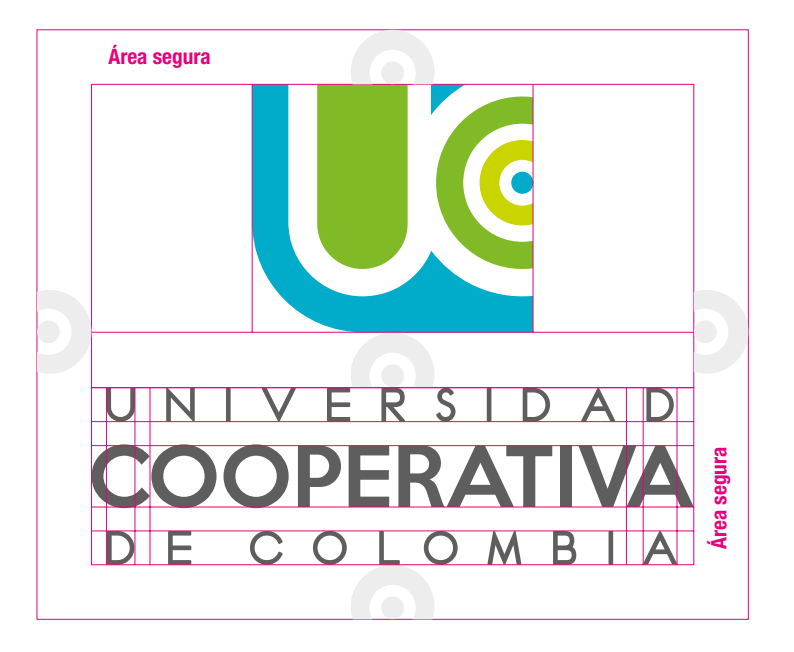

### Acotaciones

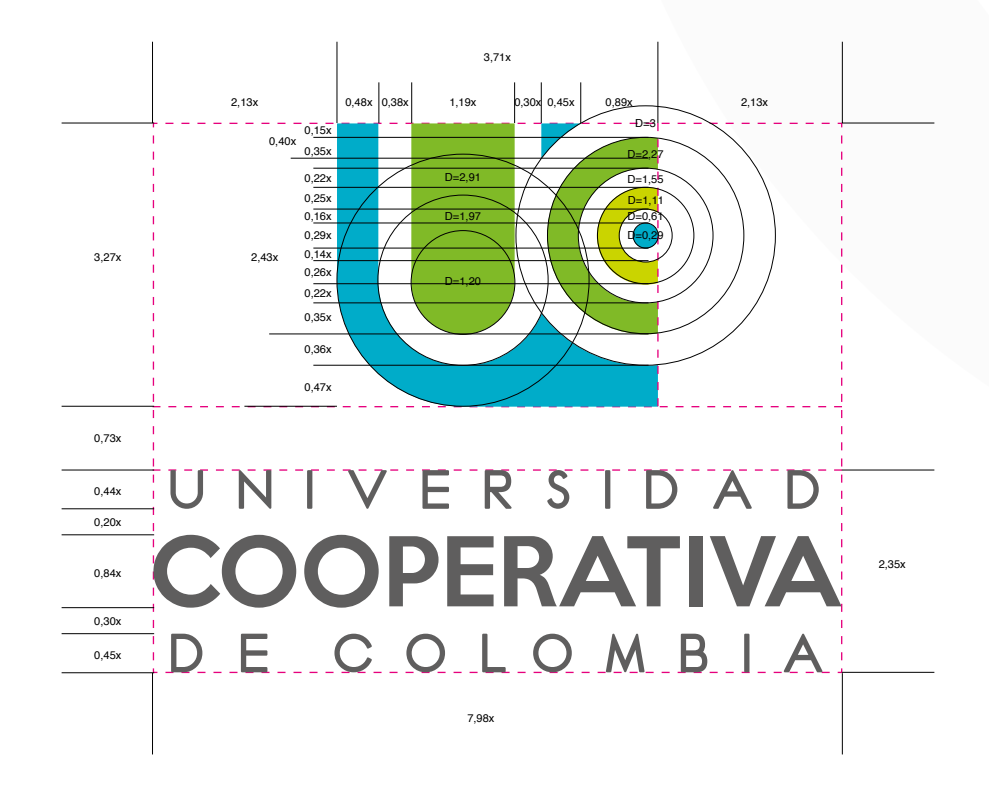

# Aplicaciones correctas

**Policromía**

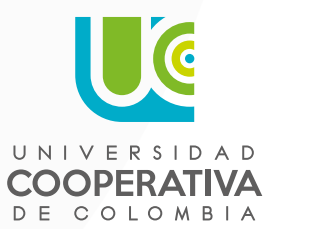

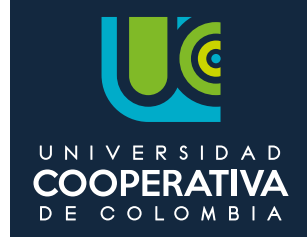

**Escala de Grises**

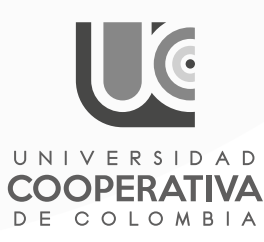

**1 tinta Azul Diversidad**

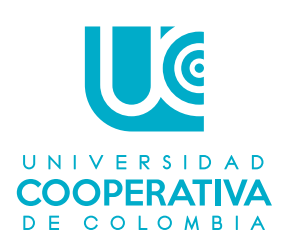

**Positivo**

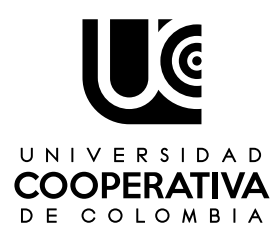

**1 tinta Negro Equidad**

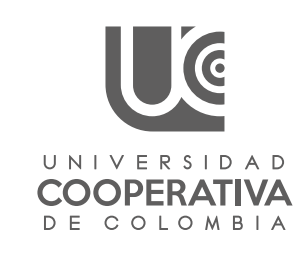

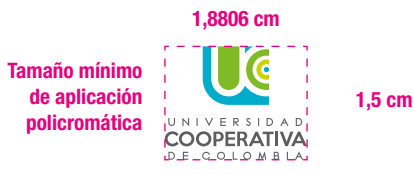

**Negativo**

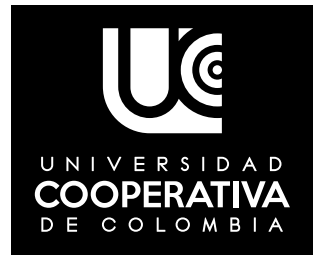

**1 tinta Azul Fundadores**

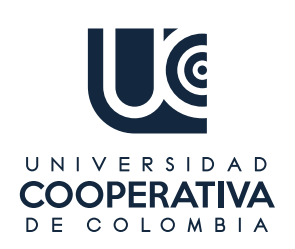

#### Formatos en los que se aplica

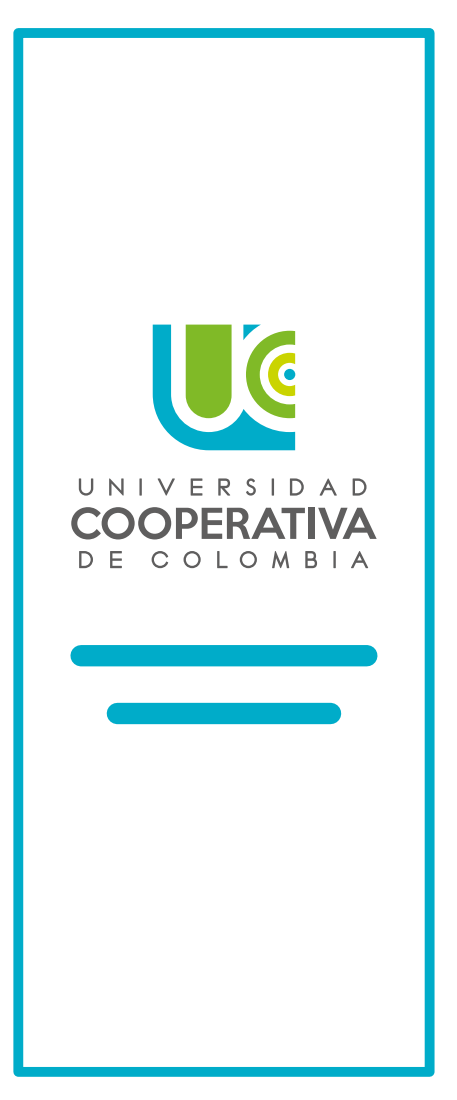

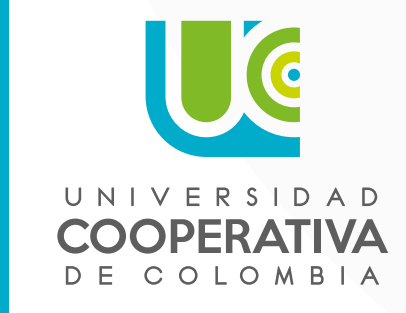

#### Avatares o formatos cuadrados

Generalmente pizas donde solo aparece el logo de la Universidad utilizado habitualmente en avatares para redes sociales.

Pendones o Formatos muy verticales

Generalmente piezas institucionales donde el logotipo es el protagonista.

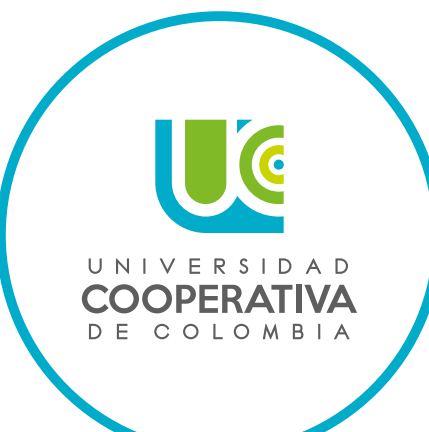

#### Pines

Formatos circulaes como Pines (Botones) donde solo aparece el logotipo de la Universidad.

#### Usos incorrectos

- 1. Utilizar cualquier versión de logotipo diferente a las permitidas en este manual.
- 2. Utilizar un color diferente a los mencionados en este manual.
- 3. Cambiar la distribución de los elementos del logotipo.
- 4. Usar la versión policromática sobre fondos y colores que no generen que no contrasten o impidan la fácil lecturabilidad y legibilidad del logotipo.
- 5. Utilizar texturas o fotografías de fondo que vayan en contra de la imagen de la universidad.
- 6. Modificar el tamaño de los elementos.
- 7. Quitar cualquier elementos del logotipo.
- Distorsionar el logotipo. 8.
- **9.** Intercambiar colores entre los elementos.

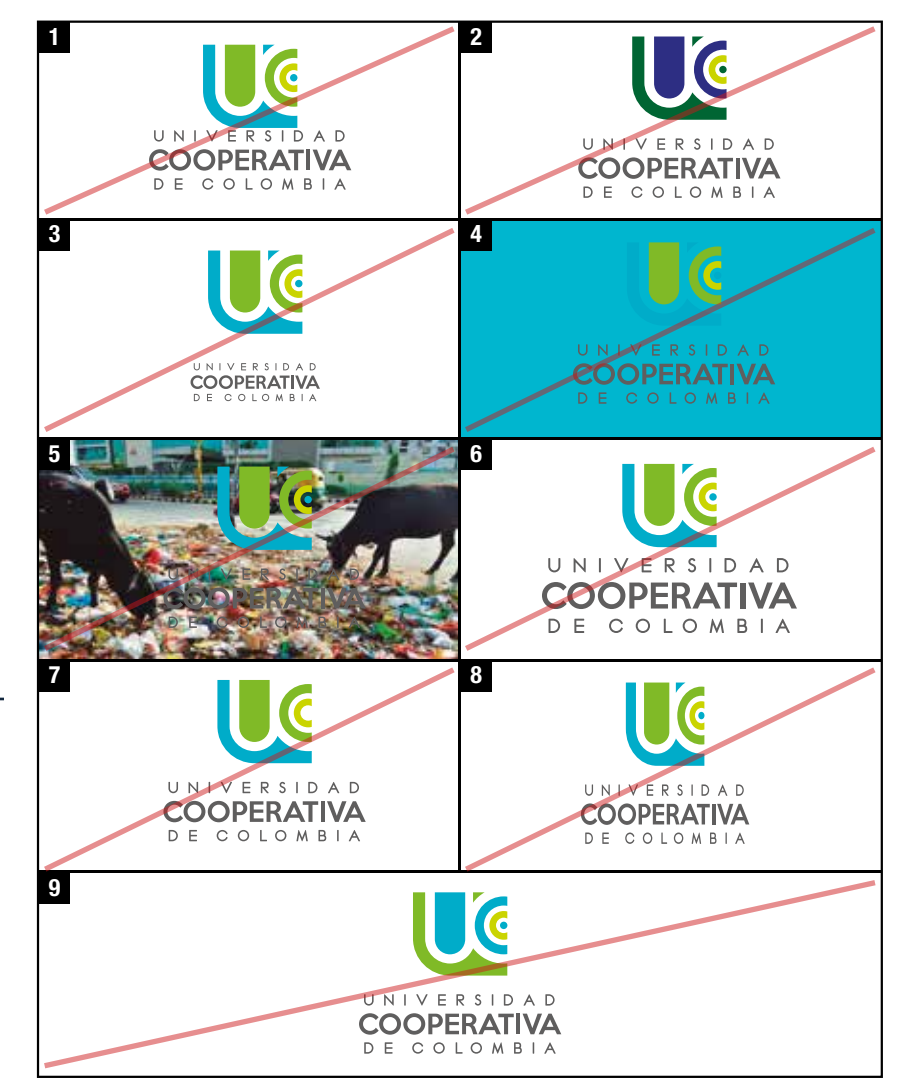

- Usar la versión positiva sobre fondos diferentes al blanco. 10.
- Girar el logotipo. 11.
- Mutilar el logotipo. 12.
- Agregar elementos. 13.
- Usar sombras o rebordes. 14.
- Colocar cualquier ele mento en el "Área segura" del logotipo. 15.
- Reducir el logotipo más allá del mínimo permitido. 16.
- Usar el isotipo sin el nombre de la universidad. 17.

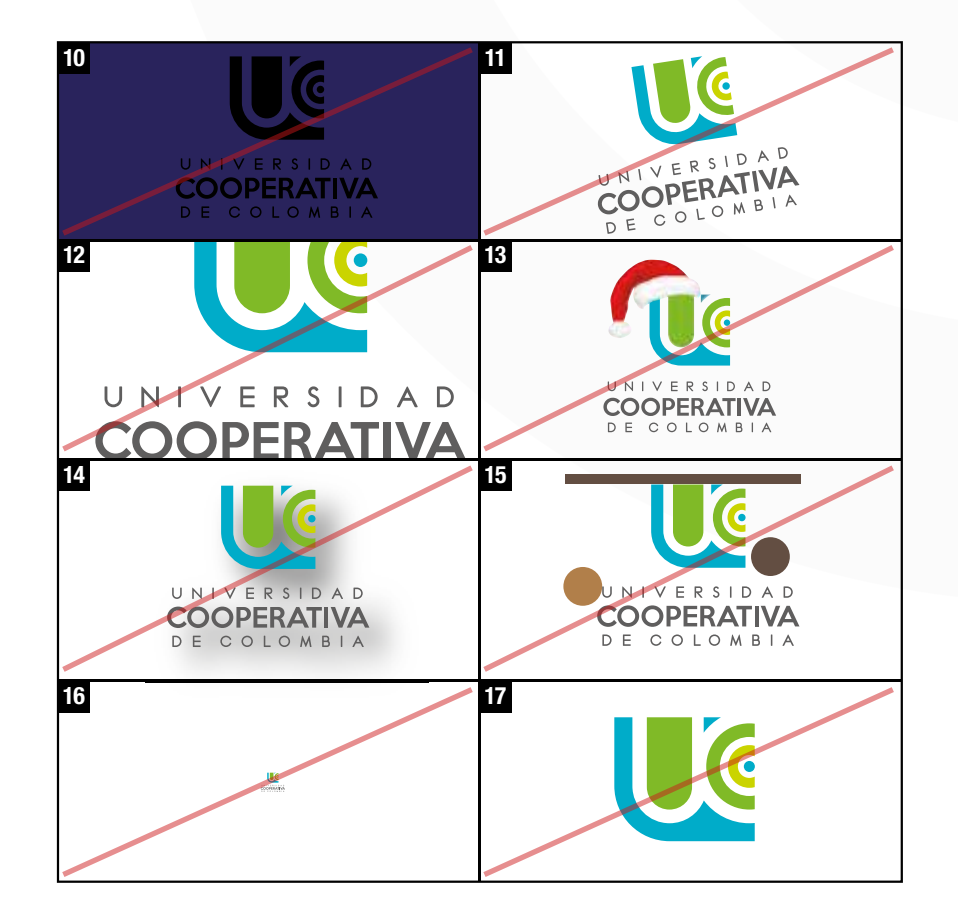

# Tag legal

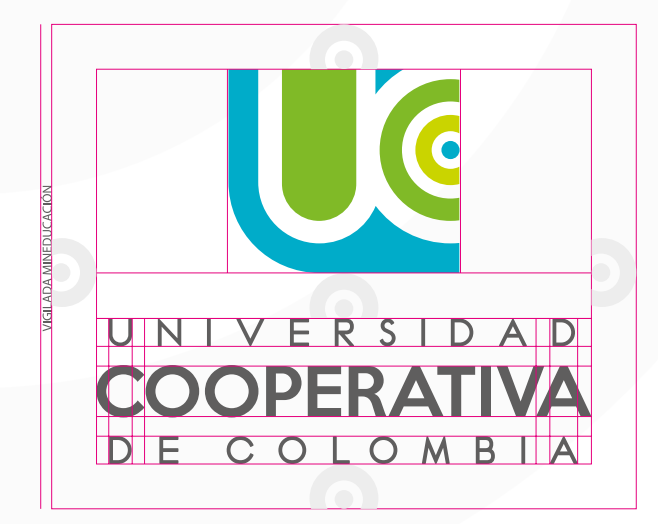

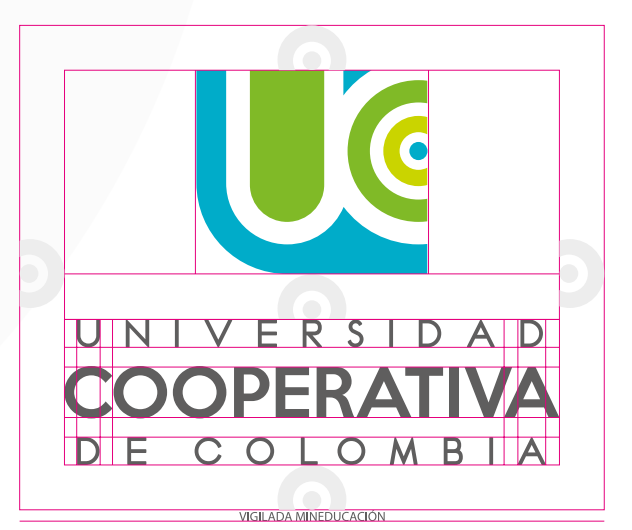

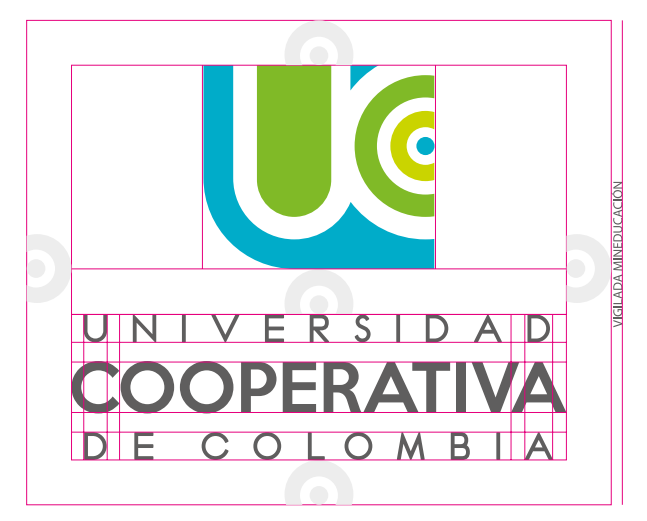

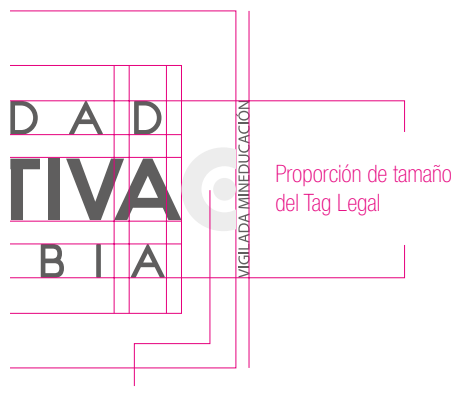

Ya que el tag legal no hace parte del logo, no debe incluírse dentro del área de respeto

# Ubicación correcta del logotipo

# Orden de lectura en Z

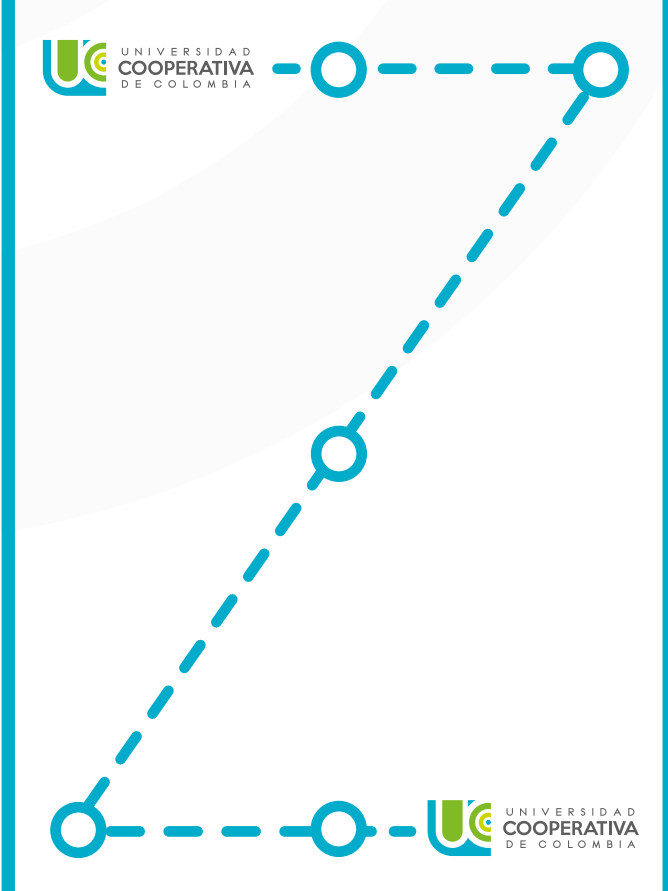

El ser humano tiene diferentes estilos de leer un documento o un aviso; de acuerdo a varios estudios se tienen principalmente 4 formas de lectura en occidente: la lectura en Z, la lectura circular o envolvente, la lectura conducida y la lectura exploratoria que es cuando se ve un anuncio con rapidez y el ojo solo mira las cosas que le atraigan.

El principal y el más usado al leer en occidente, es la lectura en Z, en donde la página se divide en dos mitades y se comienza a leer cada una de ellas por la izquierda; la vista va de izquierda a derecha en la parte superior y repite el patrón en la parte inferior. Teniendo esto en cuenta la parte superior tiene mayor valor que la inferior y la izquierda más que la derecha.

De acuerdo a estos estudios, la Universidad decidió ubicar su logo de la siguiente manera:

Si es una pieza para público externo (aspirantes, público en general, empresas, proveedores): siempre se debe usar el logo en la parte superior izquierda o central en la parte superior

Si es una pieza para público interno (administrativos, profesores, estudiantes): se coloca el logo en la parte inferior derecha o central en la parte inferior.

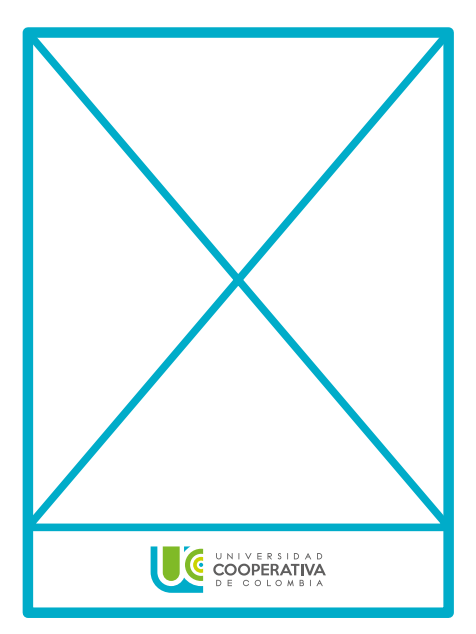

#### Ubicación central inferior 1

Se usa principalmente para un público interno, en piezas donde se quiere destacar una imagen o un texto importante, colocando así el logo en la parte inferior central, para que después de hacer la lectura de la parte superior del aviso, lo último que vean sea el logo, con el fin de marcar que dicha información es de la Universidad.

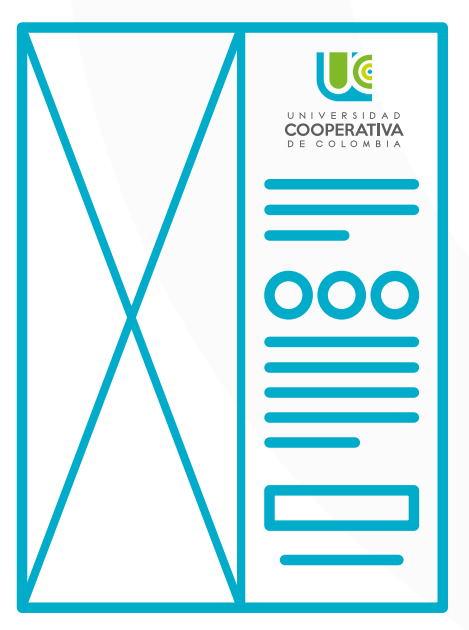

#### Ubicación central superior 1

En este caso, se dividió el aviso en dos de manera vertical; en la primera mitad del aviso se ve una imagen o foto que muestra la Universidad, sus ambientes prácticos o sus estudiantes y en la segunda mitad, se coloca en la parte superior central el logo como principal y al bajar se coloca la información (texto) que se quiere dar a conocer al público externo.

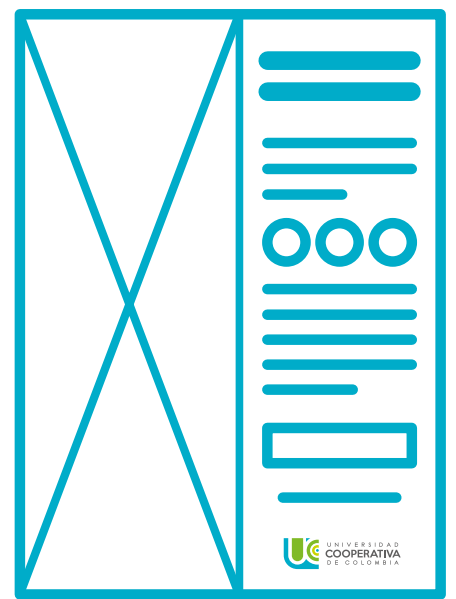

#### Ubicación central inferior 2

En este caso, se dividió el aviso en dos de manera vertical; en la primera mitad del aviso se ve una imagen o foto que muestra la Universidad, sus ambientes prácticos o sus estudiantes y en la segunda mitad, se coloca principalmente la información (texto) que se quiere dar a conocer al público interno y en la parte inferior, finalizando la pieza se encuentra el logo, para finalizar el diseño.

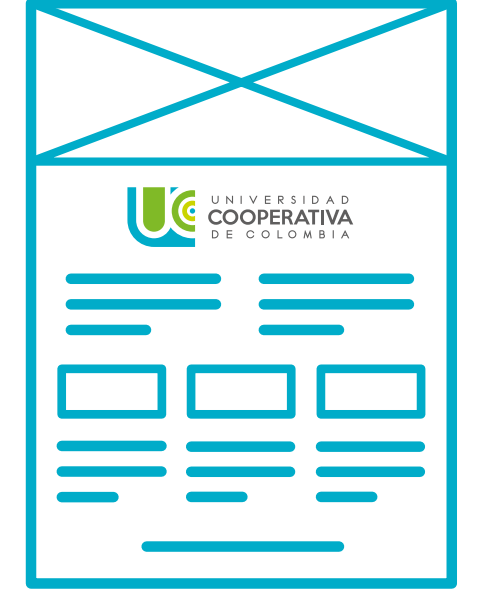

#### Ubicación central superior 2

En este caso, se dividió el aviso en dos de manera horizontal; en la primera mitad del aviso se ve una imagen o foto que muestra la Universidad y en la segunda mitad, se coloca en la parte superior central el logo como principal y al bajar se coloca la información (texto) que se quiere dar a conocer al público externo.

Ubicación correcta del logotipo l Ejemplos

### **Coobranding**

A continuación se presenta la manera adecuada de como se aplica el logotipo de la Universidad al estar acompañado de otras marcas propias o aliadas.

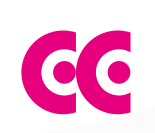

#### Guía de separación de la provincia de separación de la provincia de la provincia de la provincia de la provincia de la provincia de la provincia de la provincia de la provincia de la provincia de la provincia de la provinc

Esta guía es la que nos va a ayudar a determinar la separación apropiada entre el logotipo de la universidad y los demás distintivos visuales. Una vez utilizada debe ser eliminada.

Este elemento es utilizado para separar el logo de la Universidad de los demás y así generar un espacio de respeto exclusivo.

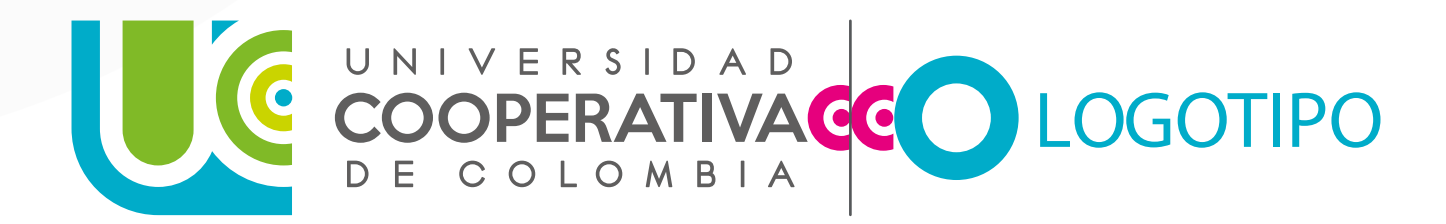

El filete se ubica justo en medio de la guía de separación y sólo se utiliza para separa el logo de la Universidad.

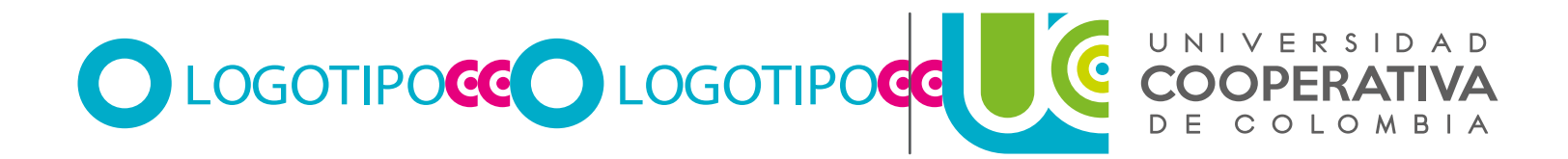

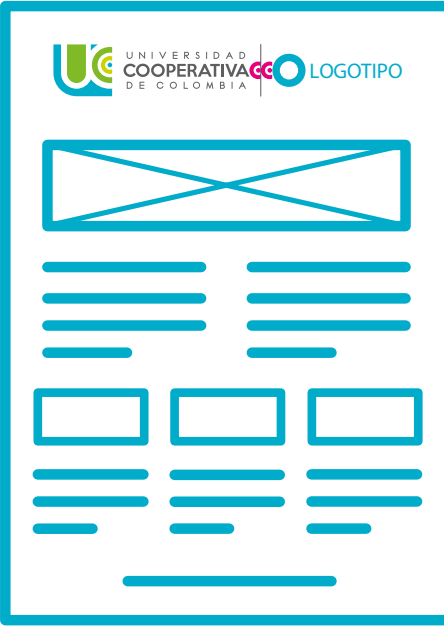

#### Ejemplo 1: Superior

Cuando la Universidad aparece con otra entidad cuyo protagonismo sea el mismo, puede usarse esta aplicación, donde se muestran ambos distintivos visuales en la parte superior y de manera centrada.

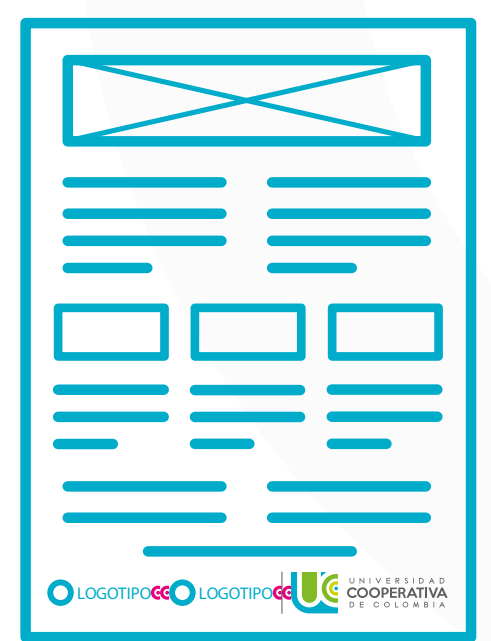

#### Ejemplo 2: Inferior

Cuando el logo de la Universidad deba aparecer junto a dos (2) o más distintivos visuales, se ubican los logos en la parte inferior cerrando la pieza ubicando el logo de la Universidad siempre en la esquina inferior izquierda.

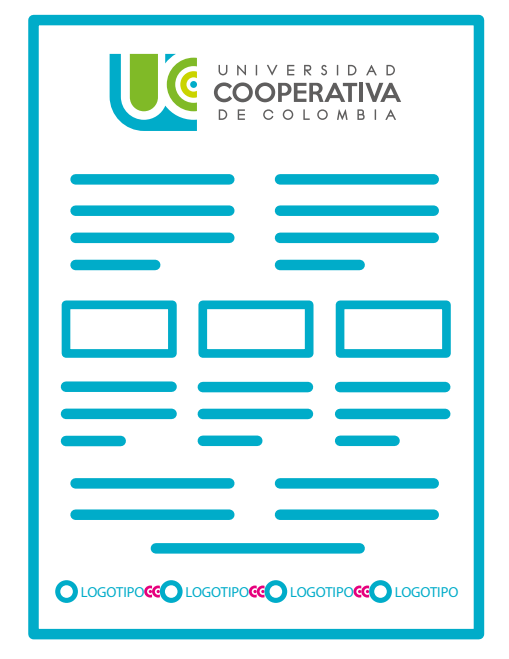

#### Ejemplo 3: Universidad protagonista y apoyo

Cuando se deba desarrollar una pieza publicitaria donde la Universidad sea la protagonista, puede colocarse el logotipo como encabezado y en la parte inferior, la lista de logos que apoyan o participan.

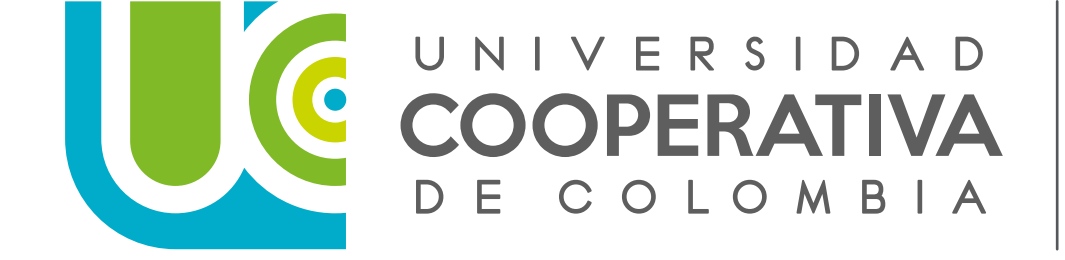

FACULTAD PSICOLOGÍA

**Logotipo junto a Facultades**

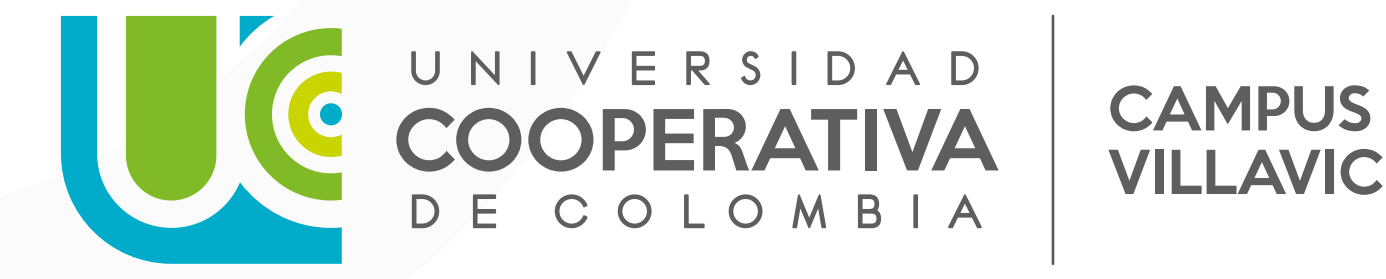

**VILLAVICENCIO** 

**Logotipo junto a nombre de campus**

# Versión horizontal

Esta versión del logo es de uso esporádico; se usaría en una pieza, cuando ni el logo preferente ni el secundario, ofrezca una buena visibilidad del nombre de la institución, por consiguiente, se ve necesario, quitar el icono y dejar solo el texto.

#### UNIVERSIDAD COOPERATIVA DE COLOMBIA

Su uso principal es para souvenirs como lapiceros, avisos de facha externos muy horizontales y marcación de la página web para móvil.

### Aplicaciones correctas

**Negro Equidad**

#### UNIVERSIDAD COOPERATIVA DE COLOMBIA

**Negativo**

#### UNIVERSIDAD COOPERATIVA DE COLOMBIA

Formatos en los que se aplica

**Avisos de fachada exterior muy horizontales**

UNIVERSIDAD COOPERATIVA DE COLOMBIA

#### **Presentaciones Institucionales**

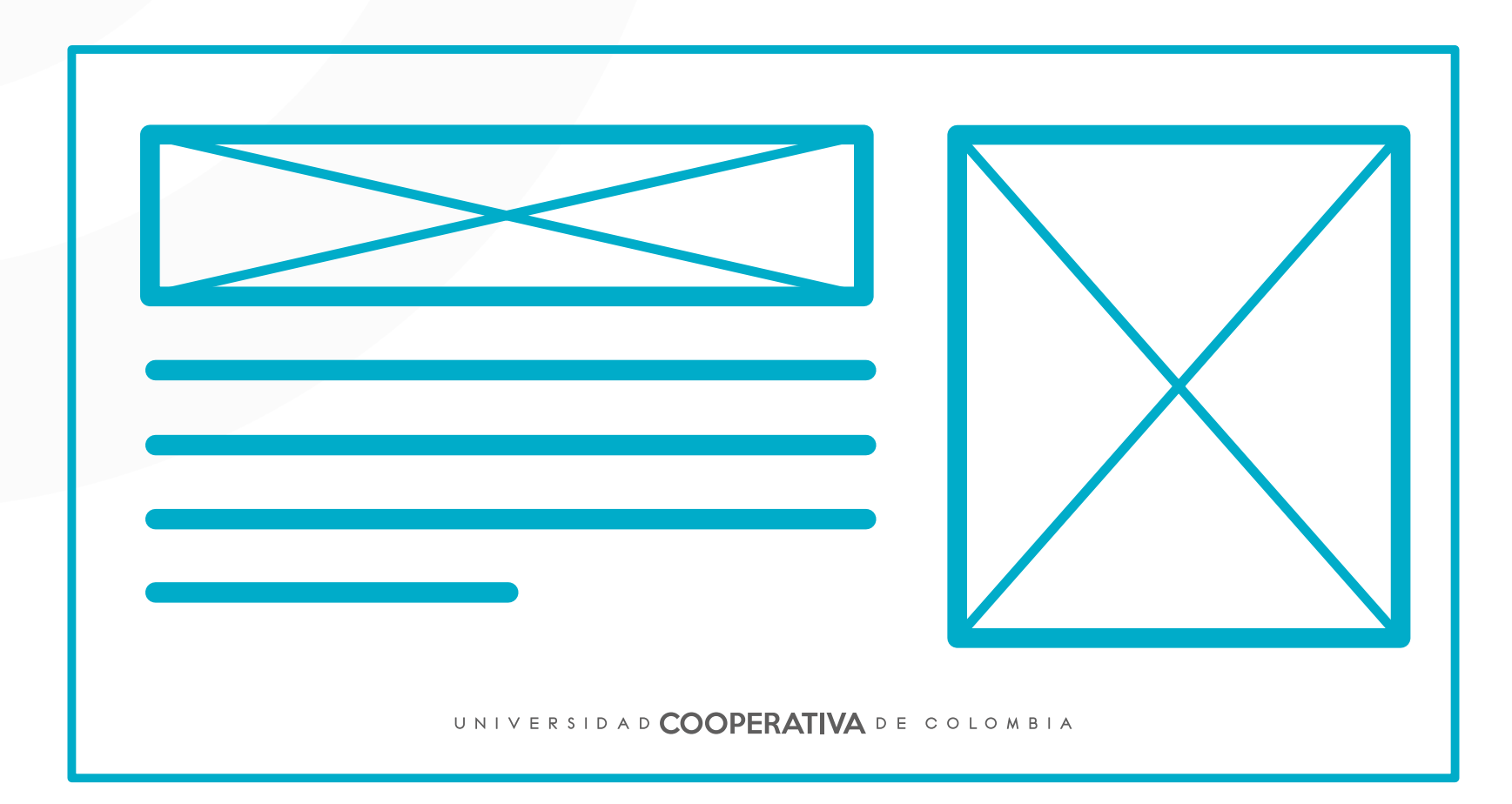

#### Aplicación Souvenires

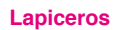

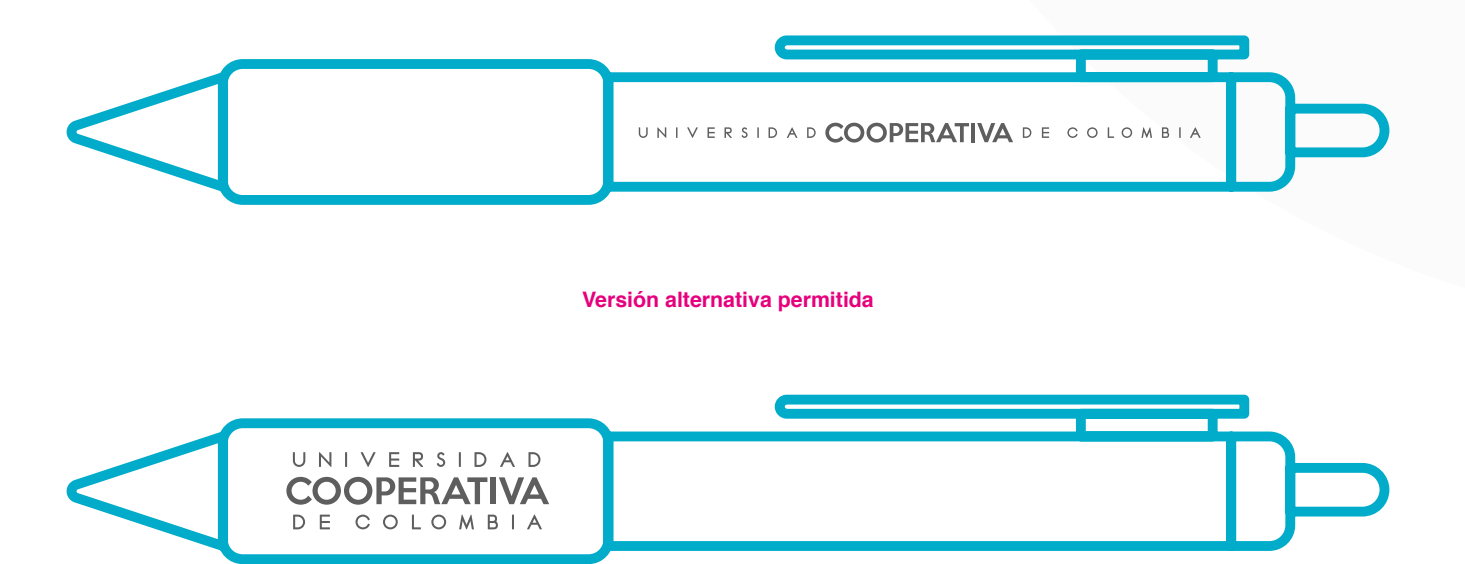

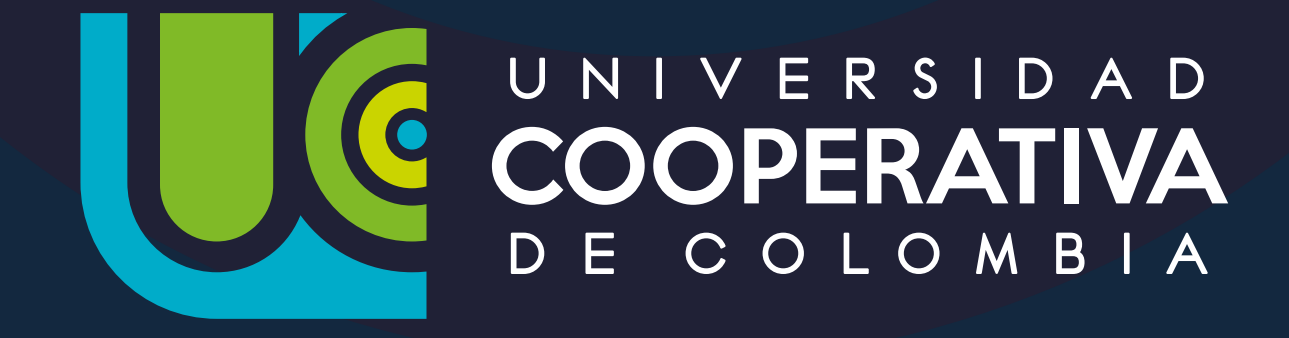

ucc.edu.co fucooperativadecolombia solucooperativacol